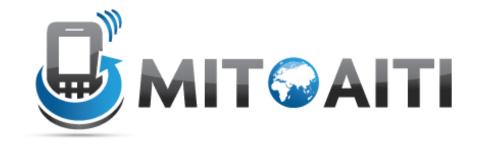

## MIT Global Startup Labs

http://aiti.mit.edu

Indonesia Summer 2013 Meetup 07 – Introduction to Python

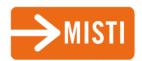

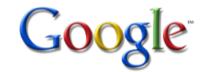

## Today's Meetup

- Why Python?
- Basic Syntax
- Variables
- Control Statements
- Functions

# Why Python?

#### Python because...

- Convenient built-in functions and data structures
- Great for rapid prototyping
  - No seperate compile step
  - No need to explicitely specify method argument types beforehand
- Syntax is readable and fast to write

```
if (x)
{
    if (y)
    {
        a();
    }
    b();
}
if x:
    if y:
    a()
    b()
```

#### Python because...

- We want each of you to reach millions of users, and don't want to waste time building the pipes and plumbing
- Python is supported by a number of good frameworks, including
  - Django
  - Heroku
  - Google AppEngine

### Python Shell and IDLE

Download Python 2.7.5:

http://www.python.org/getit/

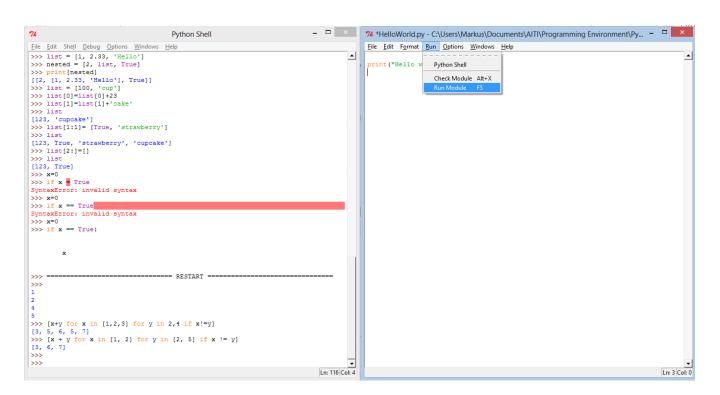

# Basic Syntax

#### **Basic Syntax**

 Semicolons are only used to seperate multiple statements on the same line (which is discouraged)

Whitespace is important!

```
if x:
    if y:
       a()
    b()
```

- Use hash # to write comments
- >>> # this is a comment

## Variables

#### **Variables**

#### Python is a "dynamically typed" language

- A variable's data type is not declared.
- "Statically typed" languages like Java must declare a variable's data type: String x = "Hello World"

- ⇒ Python automatically detects which type your variable is
- ⇒ Use type() function to get variable's type

```
>>> x = 5
>>> type(x)
<type 'int'>
>>> y = 12.43
>>> type(y)
<type 'float'>
>>> z = True
>>> type(z)
<type 'bool'>
>>> a = 'Hello'
>>> type(a)
<type 'str'>
>>> |
```

#### **Numbers**

- Can assign multiple values: x = y = 0
- Can use basic operators +, -, \*, /, %, \*\*
- Complex numbers are supported
  - -a = 1 + 5j
  - Complex(1,5)
  - Use a.real, a.imag, abs(a) to get the real part, imaginary part or the absolute value of the complex number

## Number example

$$>> x = y = 3$$

$$>>>z=14$$

#### Strings

- Use single or double quotes to declare strings
- Use \n\ to start a new line, \ to continue in same line
- Use triple quotes for multiple line strings

```
>>> print "In this example I start \n\
a new line and \n\
          use whitespace in \
          one string"
In this example I start
a new line and
          use whitespace in one string
>>>
```

```
>>> print """ Alternatively we can
just use triple quotes
        to do all of that"""
Alternatively we can
just use triple quotes
        to do all of that
>>>
```

#### String operators

- We can add or multiply strings
- We can find the lenght of a string by using len()
- Use to refer to the last value used

```
>>> a = 'yee'
>>> b = 'haah'
>>> a+b
'yeehaah'
>>> 3*a + b + '!!!!'
'yeeyeeyeehaah!!!'
>>> len(_)
16
>>>
```

#### Strings as a sequence

- We can access single letters of a string by using []
- BUT: We cannot change single characters of a string

```
>>> word = 'Hello World'

>>> word[0]

'H'

>>> word[3:6]

'lo '

>>> word[6:]

'World'

>>> word[-3]

'r'

>>>
```

#### Strings example

$$>>> x + x[-1]*2$$

#### Lists

- A list is a sequence of values
- The elements do not have to be of the same type: can be ints, floats, stringsor even other lists mixed together
- We can access and change single elements using []

```
>>> list = [1, 2.33, 'Hello']
>>> nested = [2, list, True]
>>> print[nested]
[[2, [1, 2.33, 'Hello'], True]]
>>> |
```

### Operating on lists

- Access single elements and change them
- We can slice lists, add items to lists or delete items from list

```
>>> list = [100, 'cup']
>>> list[0]=list[0]+23
>>> list[1]=list[1]+'cake'
>>> list
[123, 'cupcake']
>>> list[1:1]= [True, 'strawberry']
>>> list
[123, True, 'strawberry', 'cupcake']
>>> list[2:]=[]
>>> list
[123, True]
>>>
```

#### Using methods with lists

- list.append(x)
  - Add an item to the end of the list; equivalent to a[len(a):] = [x].
- list.insert(*i*, *x*)
  - Insert an item x at a given position I
- list.remove(x)
  - Remove the first item from the list whose value is x
- list.pop([*i*])
  - Remove the item at the given position in the list, and return it.
- list.count(x)
  - Return the number of times x appears in the list.
- list.sort()
  - Sort the items of the list, in place.
- list.reverse()
  - Reverse the elements of the list, in place.
- And more

### List comprehension

- A fast way to create lists that follow a specified pattern
- Use for loops and if statements to control list content

#### List comprehension

We can also use more than one sequence to generate a list:

What does the following statement generate? >>> [x + y for x in [1, 2] for y in [2, 5] if x != y]

#### User input

- We can ask the user for an input and store the value in a variable:
- Use raw\_input to get string values
- >>> name = raw\_input(,What is your name?')
- Use input to get number values
- >>> age = input(,How old are you?')

## **Control Statements**

#### Control statements

- Conditionals: control which set of statements is executed.
  - if / else
- Iteration: control how many times a set of statements is executed.
  - while loops
  - for loops

#### If statements

#### Consist of a condition and a body:

- If the condition is true then the body gets executed
- Conditions can use <, >, ==, !=, &&, ...
- The body can be any python operation
- Indentation is key!

```
if condition1:
    body1
elif condition2:
    body2
else:
    body3
```

### If example

```
>>> x=12
>>> if x=0:
         print("x is zero")
      elif x>0:
         print("x is greater than zero")
      else:
         print("x is less than zero")
      print(,,Indentation is key")
```

#### While loops

- As long as the condition is true, the body gets executed repeatedly
  - Loop ends as soon as condition turns false
     We can use break and continue statements to break the cycle:
    - Break: breaks out of loop completely
    - Continue: skips the rest of the body for one cycle, but continues loop

while condition: body

## While loop example

#### For loops

- Execute a body over a sequence of values
- We can use break and continue statements in for loops as well
- Sequences can be lists, strings, or generated by the range() function

```
for element in sequence:
   body

for i in [0,1,2,3]:
   print i
```

### The range() function

- Use range() to create sequences:
  - $range(4) \rightarrow [0, 1, 2, 3]$
  - $range(5, 10) \rightarrow [5, 6, 7, 8, 9]$
  - range (1, 30, 5) -> [1, 6, 11, 16, 21, 26]

```
for i in [0,1,2,3]:
    print i

for i in range(4):
    print i
```

### For loop example

```
for i in range(2, 10):
   if i%2 == 0:
       print i, "is even"
       continue
   print i, "is odd"
```

## **Functions**

#### **Functions**

 A function is a sequence of python statements that operates on predefined input parameters and can be called by a prespecified name

## Today's Assignment

Lab 4: Python Introduction

- 1. Fibonacci
- 2. Zeller's Algorithm
- 3. Rock Paper Scissors

Submit you solutions to the box, happy coding